# **Data Structures and Algorithms**

Stacks and Queues

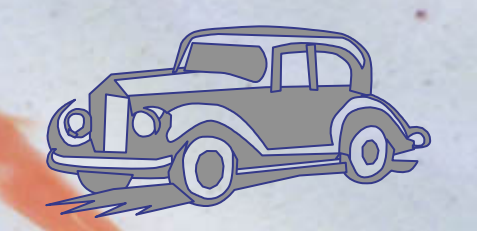

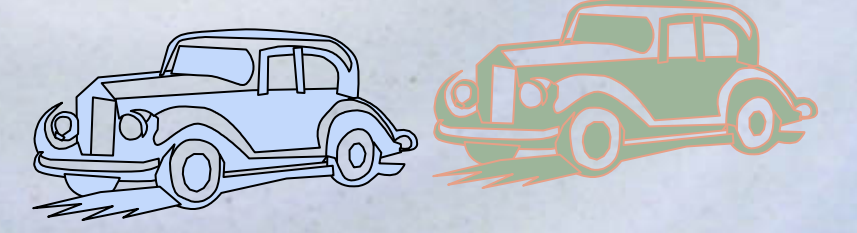

## **Outline**

 $\overline{2}$ 

- · Stacks
- · Queues
- · Sequence

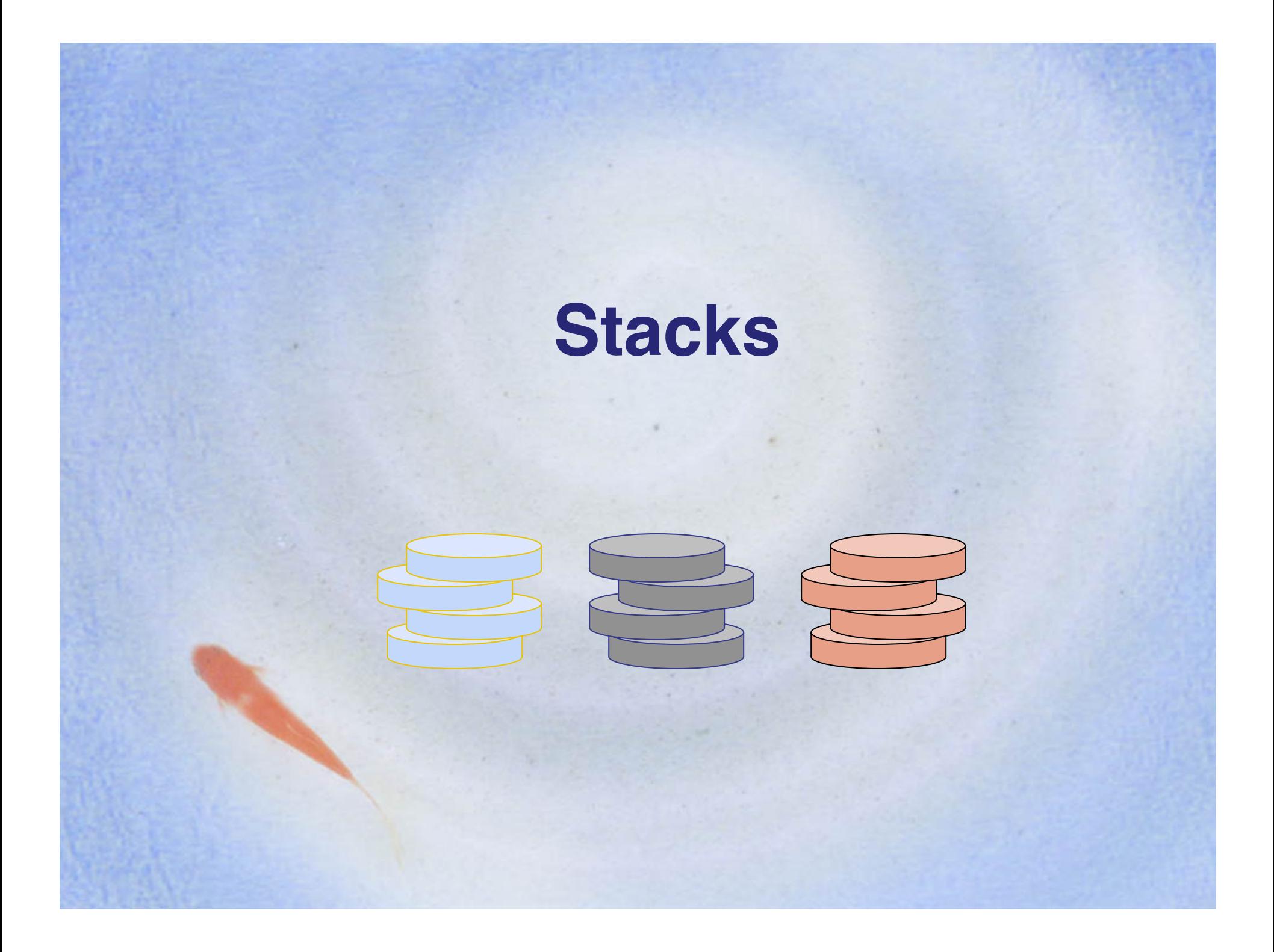

## **The Stack ADT**

- The Stack ADT stores arbitrary objects
- Insertions and deletions follow the last-in first-out scheme
- Think of a spring-loaded plate dispenser
- Main stack operations:
	- push(object): inserts an element
	- object pop(): removes and returns the last inserted element
- Auxiliary stack operations:
	- object top(): returns the last inserted element without removing it
	- integer size(): returns the number of elements stored
	- boolean isEmpty(): indicates whether no elements are stored

## **Stack Interface in Java**

}

- Java interface corresponding to our Stack ADT
- Requires the definition of class **EmptyStackException**
- Different from the built-in Java class java.util.Stack

public interface Stack {

public int size();

public boolean isEmpty();

public Object top() throws EmptyStackException;

public void push(Object o);

public Object pop() throws EmptyStackException;

#### **Exceptions**

- Attempting the execution of an operation of ADT may sometimes cause an error condition, called an exception
- Exceptions are said to be "thrown" by an operation that cannot be executed
- In the Stack ADT, operations pop and top cannot be performed if the stack is empty
- Attempting the execution of pop or top on an empty stack throws an **EmptyStackException**

## **Applications of Stacks**

- Direct applications
	- Page-visited history in a Web browser
	- Undo sequence in a text editor
	- Chain of method calls in the Java Virtual **Machine**
- Indirect applications
	- Auxiliary data structure for algorithms
	- Component of other data structures

## **Method Stack in the JVM**

- The Java Virtual Machine (JVM) keeps track of the chain of active methods with a stack
- When a method is called, the JVM pushes on the stack a frame containing
	- Local variables and return value
	- Program counter, keeping track of the statement being executed
- When a method ends, its frame is popped from the stack and control is passed to the method on top of the stack
- Allows for **recursion**

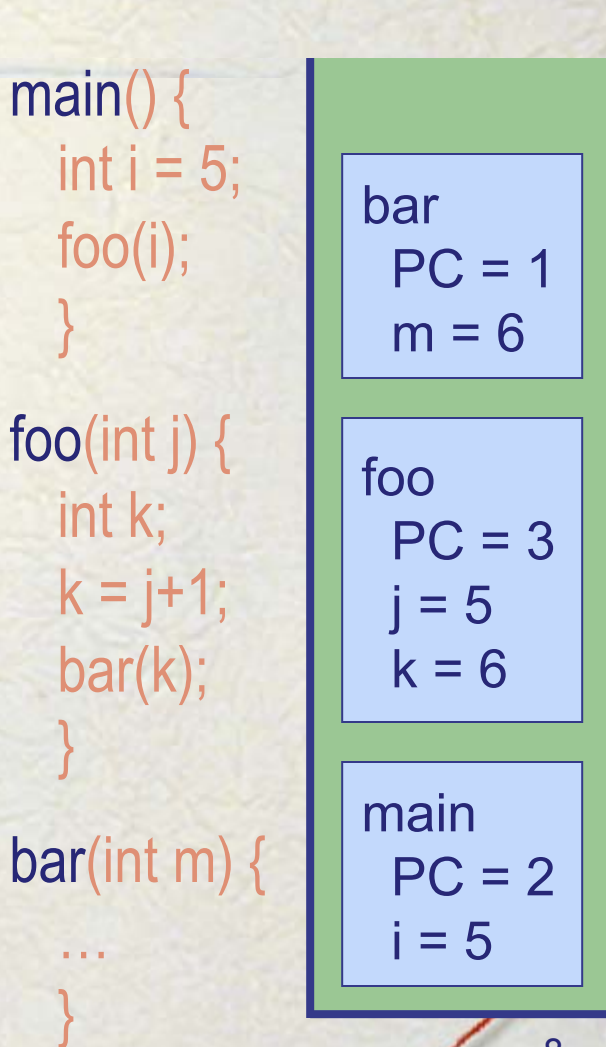

#### **Array-based Stack**

 $0 \t1 \t2$  t

- A simple way of implementing the Stack ADT uses an array
- We add elements from left to right

Phạm Bảo Sơn - DSA

*S*

• A variable keeps track of the index of the top element

**Algorithm** *size*() **return**  $t + 1$ 

**Algorithm** *pop*() **if** *isEmpty*() **then throw** *EmptyStackException* **else**   $t \leftarrow t - 1$ 

 **return**  $S[t+1]$ 

**…** 

### **Array-based Stack (cont.)**

- The array storing the stack elements may become full
- A push operation will then throw a **FullStackException** 
	- Limitation of the arraybased implementation
	- Not intrinsic to the **Stack ADT**

Pham Bảo Sơn - DSA

Algorithm  $push(o)$ if  $t = S.length - 1$  then **throw FullStackException** else  $t \leftarrow t + 1$  $S[t] \leftarrow o$ 

10

## **Performance and Limitations**

- Performance
	- $-$  Let *n* be the number of elements in the stack
	- The space used is  $O(n)$
	- Each operation runs in time  $O(1)$
- Limitations
	- The maximum size of the stack must be defined a priori and cannot be changed
	- Trying to push a new element into a full stack causes an implementation-specific exception

#### **Array-based Stack in Java**

public class ArrayStack implements Stack {

> // holds the stack elements private Object S[];

// index to top element private int top  $= -1$ ;

// constructor public ArrayStack(int capacity) { S = new Object[capacity]);

public Object pop() throws EmptyStackException { if isEmpty() throw new EmptyStackException ("Empty stack: cannot pop"); Object temp = S[top]; // facilitates garbage collection  $S[top] = null;$  $top = top - 1;$  return temp; }

Phạm Bảo Sơn - DSA 12

}

## **Stack with a Singly Linked** List

- We can implement a stack with a singly linked list
- The top element is stored at the first node of the list
- The space used is  $O(n)$  and each operation of the Stack ADT takes  $O(1)$  time

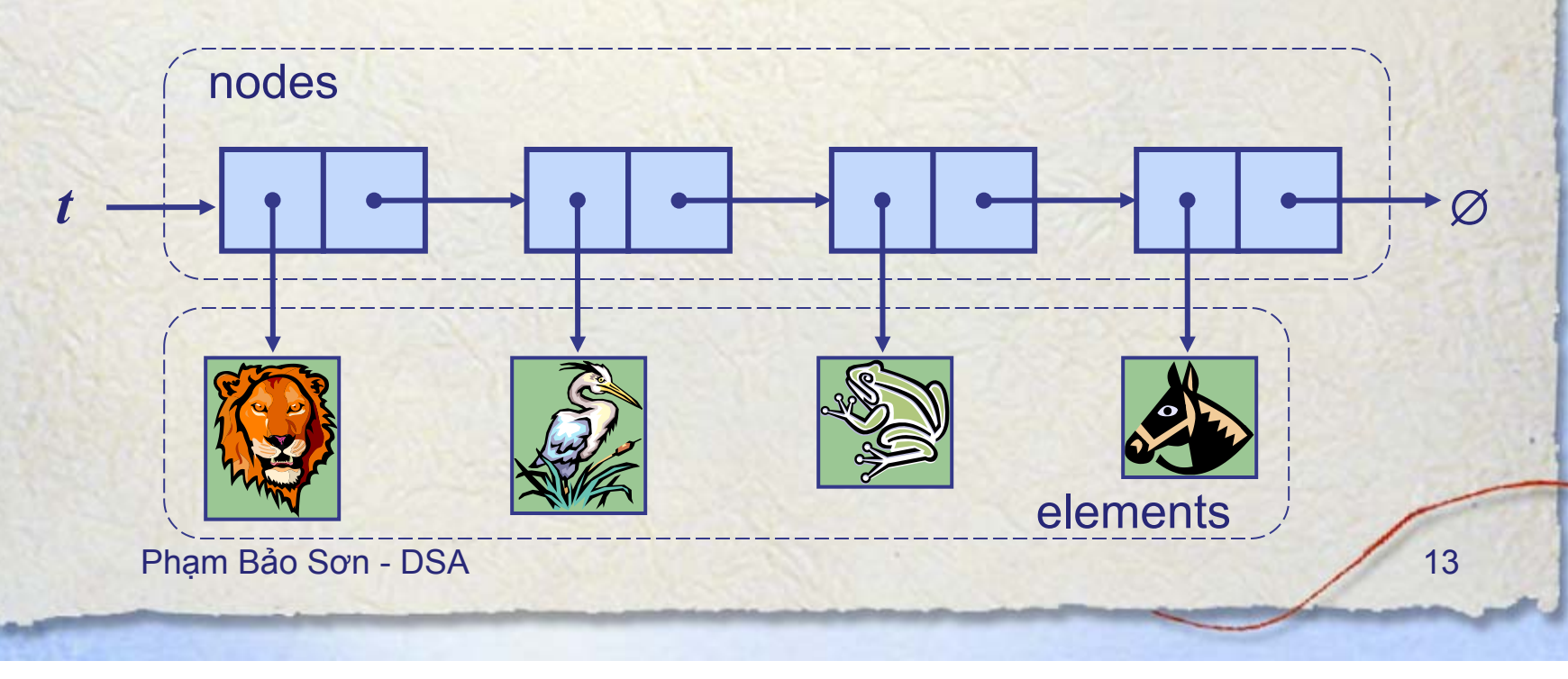

## **Parentheses Matching**

- Each "(", "{", or "[" must be paired with a matching ")", "}", or "["
	- $-$  correct: ( )(( )) $\{([\ ]\$
	- $-$  correct:  $((( ))(( )){(()}\})$
	- $-$  incorrect:  $(( )(( ))(([ ))])$
	- incorrect: ({[ ])}
	- incorrect: (

## **Parentheses Matching**   $\mathbf{Algorithm}$  ParenMatch $(X, n)$ :  $\mathbf{Algorithm}$

*Input:* An array *X* of *n* tokens, each of which is either a grouping symbol, a variable, an arithmetic operator, or a number *Output:* **true** if and only if all the grouping symbols in *X* match Let *S* be an empty stack **for**  $i=0$  to  $n-1$  **do if** *X*[*i*] is an opening grouping symbol **then**  *S*.push(*X*[*i*]) **else if** *X*[*i*] is a closing grouping symbol **then if** *S*.isEmpty() **then return false** *{*nothing to match with*}*  **if** *S*.pop() does not match the type of *X*[*i*] **then return false** *{*wrong type*}*  **if** *S*.isEmpty() **then** 

**return true** *{*every symbol matched*}* 

**else** 

**return false** *{*some symbols were never matched*}*

## **HTML Tag Matching**

For fully-correct HTML, each <name> should pair with a matching </name>

<body> <center> <h1> The Little Boat </h1> </center>

<p> The storm tossed the little boat like a cheap sneaker in an old washing machine. The three drunken fishermen were used to such treatment, of course, but not the tree salesman, who even as a stowaway now felt that he had overpaid for the voyage. </p>  $<sub>0</sub>$ </sub>

 $\langle$  = Will the salesman die?  $\langle$  =  $\rangle$  $\langle$  = What color is the boat?  $\langle$  =  $\rangle$ <li> And what about Naomi? </li>  $<$ / $<$ </body>

The Little Boat

The storm tossed the little boat like a cheap sneaker in an old washing machine. The three drunken fishermen were used to such treatment, of course, but not the tree salesman, who even as a stowaway now felt that he had overpaid for the voyage.

1. Will the salesman die? 2. What color is the boat? 3. And what about Naomi?

## **Computing Spans**

- We show how to use a stack as an auxiliary data structure in an algorithm
- Given an an array *X*, the span *S*[*i*] of *X*[*i*] is the maximum number of consecutive elements *X*[*j*] immediately preceding *X*[*i*] and such that  $X[i] \leq X[i]$
- Spans have applications to financial analysis
	-

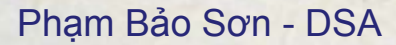

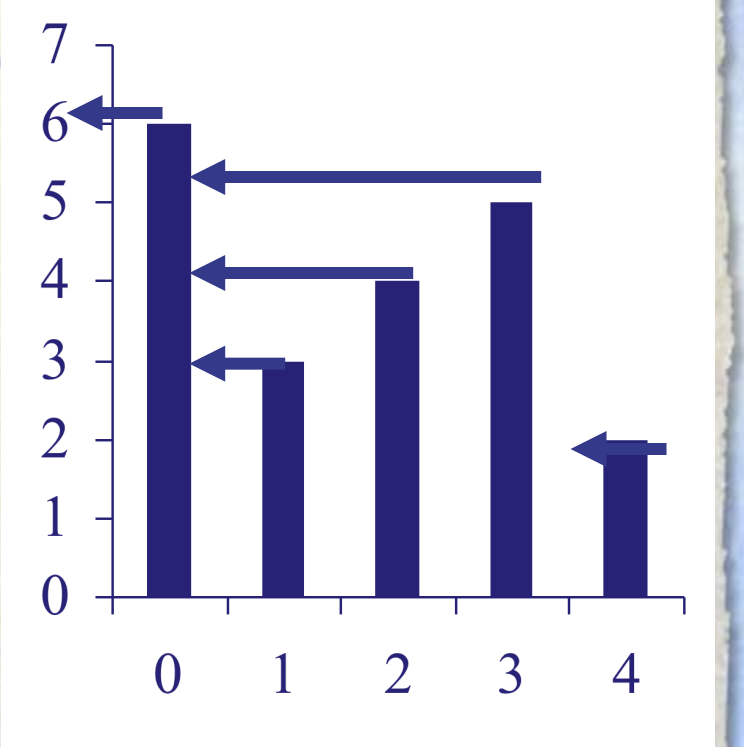

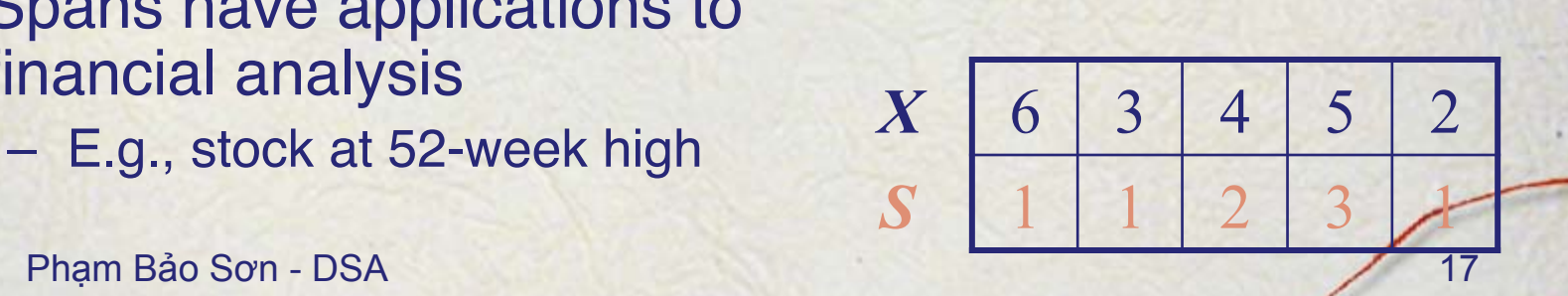

## **Quadratic Algorithm**

**Algorithm** *spans1*(*X, n*) **Input** array *X* of *n* integers **Output** array *S* of spans of *X* **#**  $S \leftarrow$  new array of *n* integers *n*  $for i \leftarrow 0 \text{ to } n-1 \text{ do}$  *n*  $s - 1$  *n* **while**  $s \le i \land X[i - s] \le X[i]$  1 + 2 + … + (*n* − 1)  $s \leftarrow s + 1$   $1 + 2 + ... + (n - 1)$  $S[i] \leftarrow s$  *n* return S

Phạm Bảo Sơn - DSA 18 Algorithm *spans1* runs in *O*(*n*2) time

## **Computing Spans with a Stack**

- We keep in a stack the indices of the elements visible when "looking back"
- We scan the array from left to right
	- Let *i* be the current index
	- We pop indices from the stack until we find index *j* such that  $X[i] < X[j]$
	- We set *S*[*i*] ← *i* - *j*
	- We push *i* onto the stack

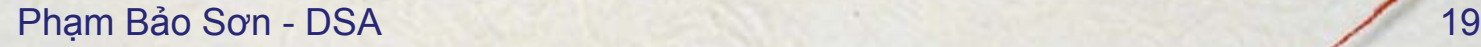

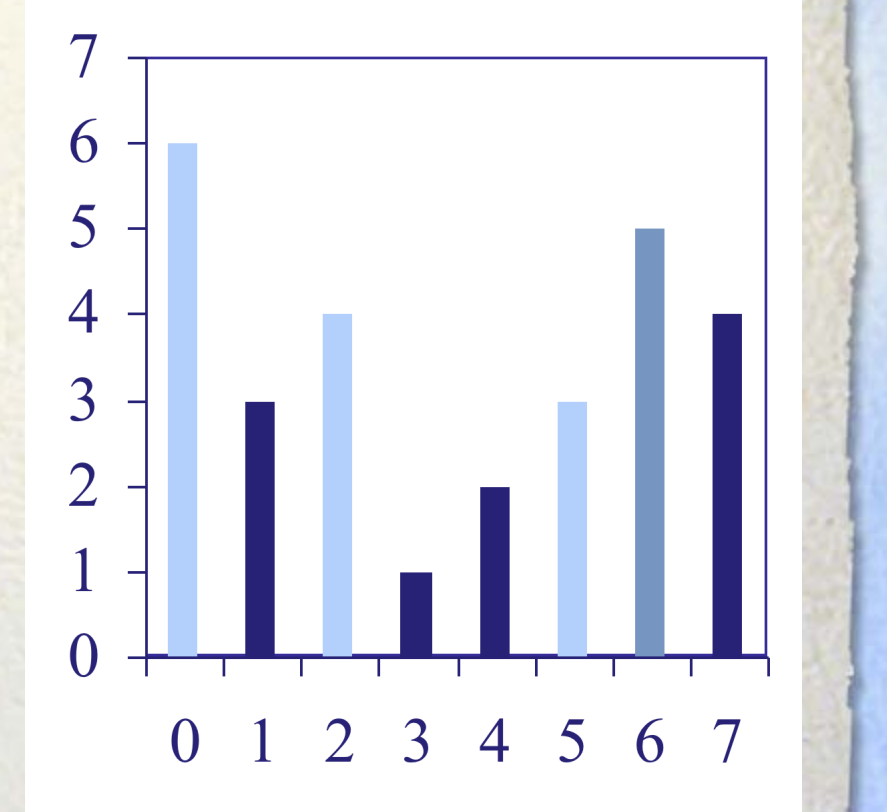

## **Linear Algorithm**

- **Each index of the** array
	- **n** Is pushed into the stack exactly one
	- Is popped from the stack at most once
- **◆ The statements in** the while-loop are executed at most *n* times
- Algorithm *spans2*  runs in *O*(*n*) time

Phạm Bảo Sơn - DSA 20

Algorithm  $spans2(X, n)$  #  $S \leftarrow$  new array of *n* integers *n*  $A \leftarrow$  new empty stack 1 **for**  $i \leftarrow 0$  **to**  $n-1$  **do**  $n$ **while** (¬*A*.*isEmpty*() ∧  $X[A,top()]\leq X[i]$  **do** *n A.pop*()*n* **if** *A*.*isEmpty*() **then** *n*  $S[i] \leftarrow i + 1$  *n* **else**  $S[i] \leftarrow i - A.top()$  *n A*.*push*(*i*) *n* return S

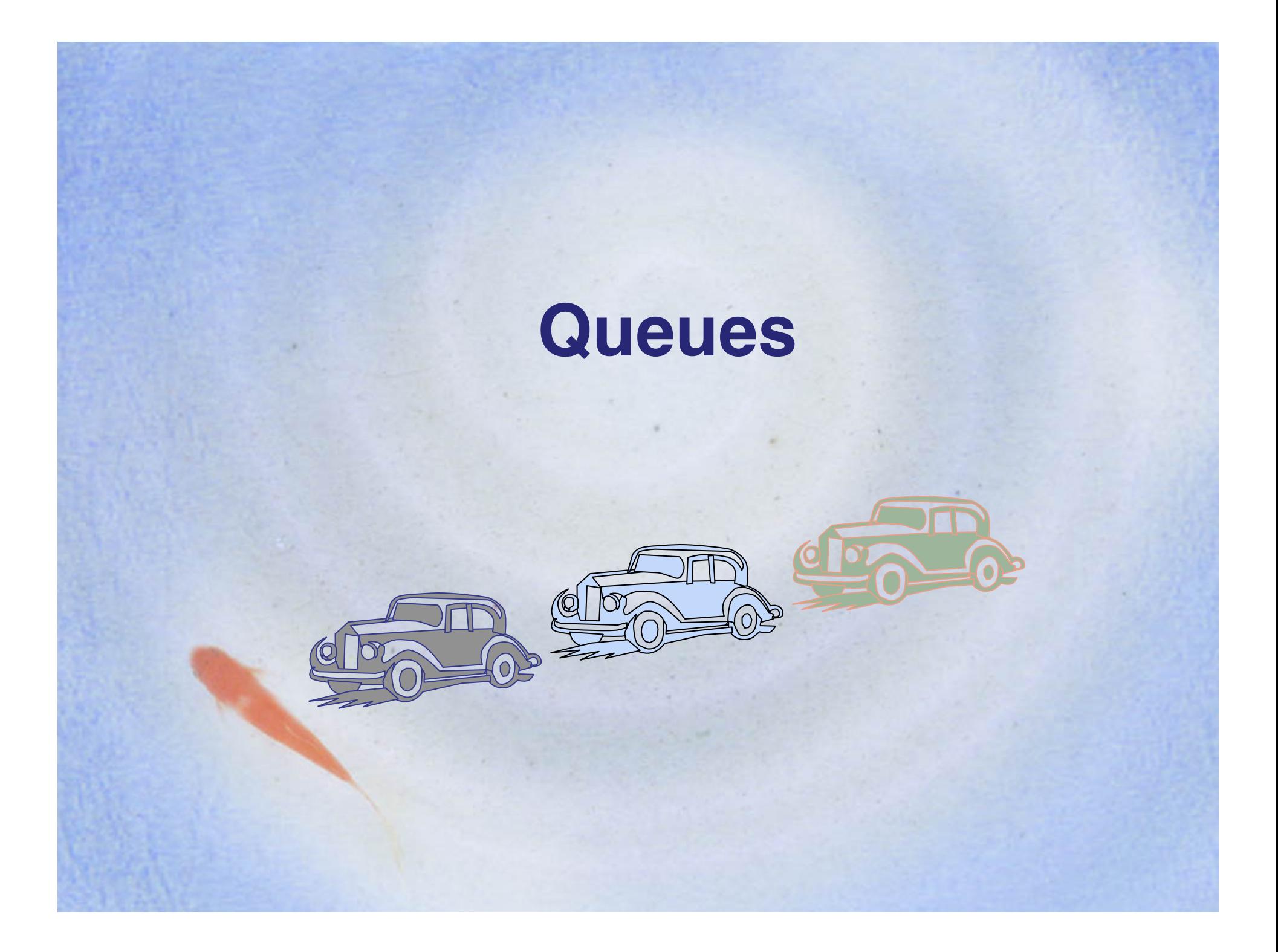

## **The Queue ADT**

- The Queue ADT stores arbitrary objects
- Insertions and deletions follow the first-in first-out scheme
- Insertions are at the rear of the queue and removals are at the front of the queue
- Main queue operations:
	- enqueue(object): inserts an element at the end of the queue
	- object dequeue(): removes and returns the element at the front of the queue

• Auxiliary queue operations:

- object front(): returns the element at the front without removing it
- integer size(): returns the number of elements stored
- boolean isEmpty(): indicates whether no elements are stored
- **Exceptions** 
	- Attempting the execution of dequeue or front on an empty queue throws an **EmptyQueueException**

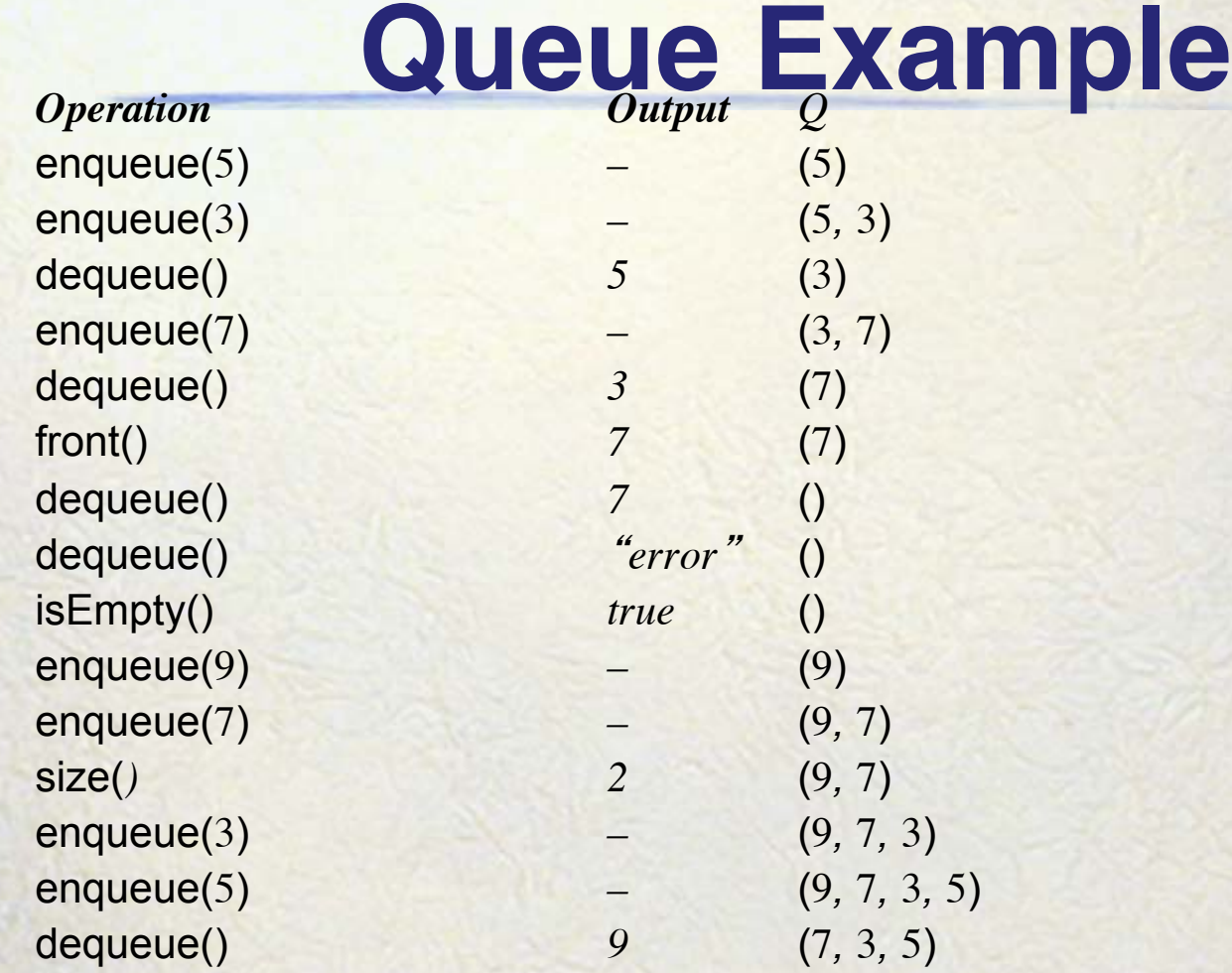

## **Applications of Queues**

- Direct applications
	- Waiting lists, bureaucracy
	- Access to shared resources (e.g., printer)
	- Multiprogramming
- Indirect applications
	- Auxiliary data structure for algorithms
	- Component of other data structures

## **Array-based Queue**

- Use an array of size *N* in a circular fashion
- Two variables keep track of the front and rear
	- *f* index of the front element
	- *r* index immediately past the rear element
- Array location *r* is kept empty

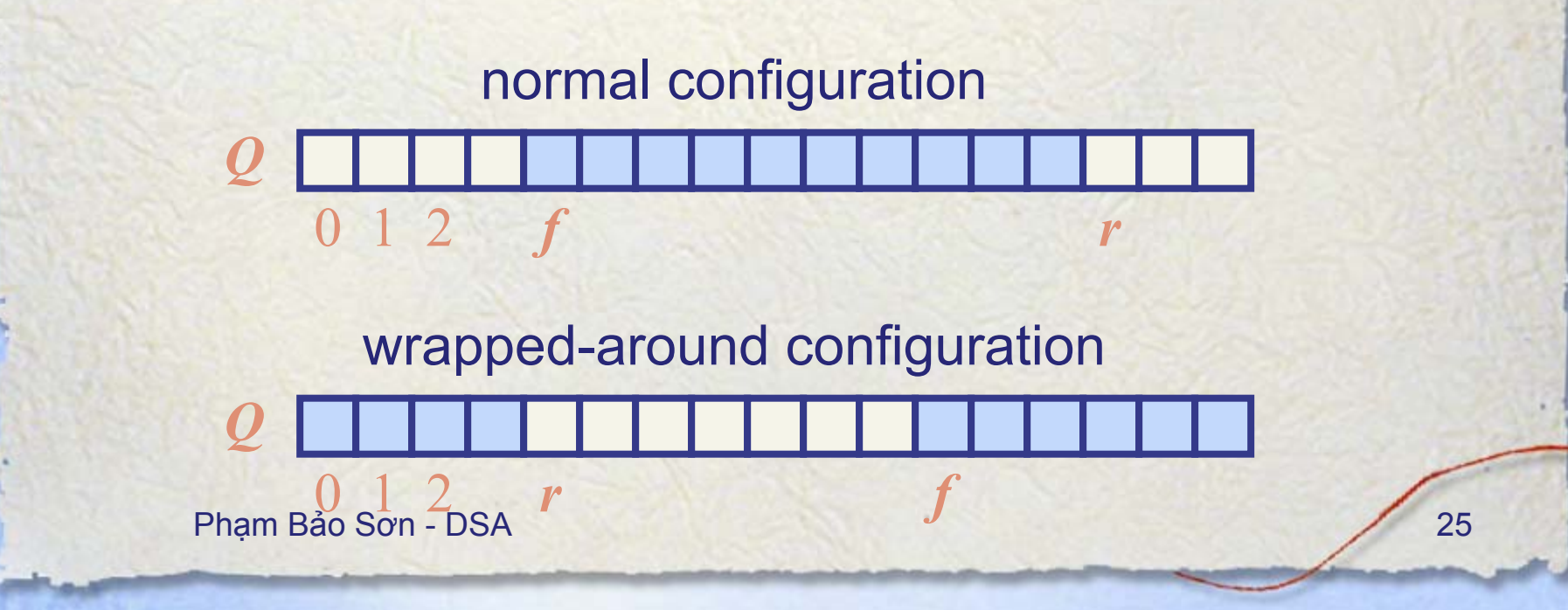

#### Queue Operations

• We use the modulo operator (remainder of division)

Algorithm size() return  $(N - f + r) \bmod N$ 

**Algorithm is Empty()** return  $(f = r)$ 

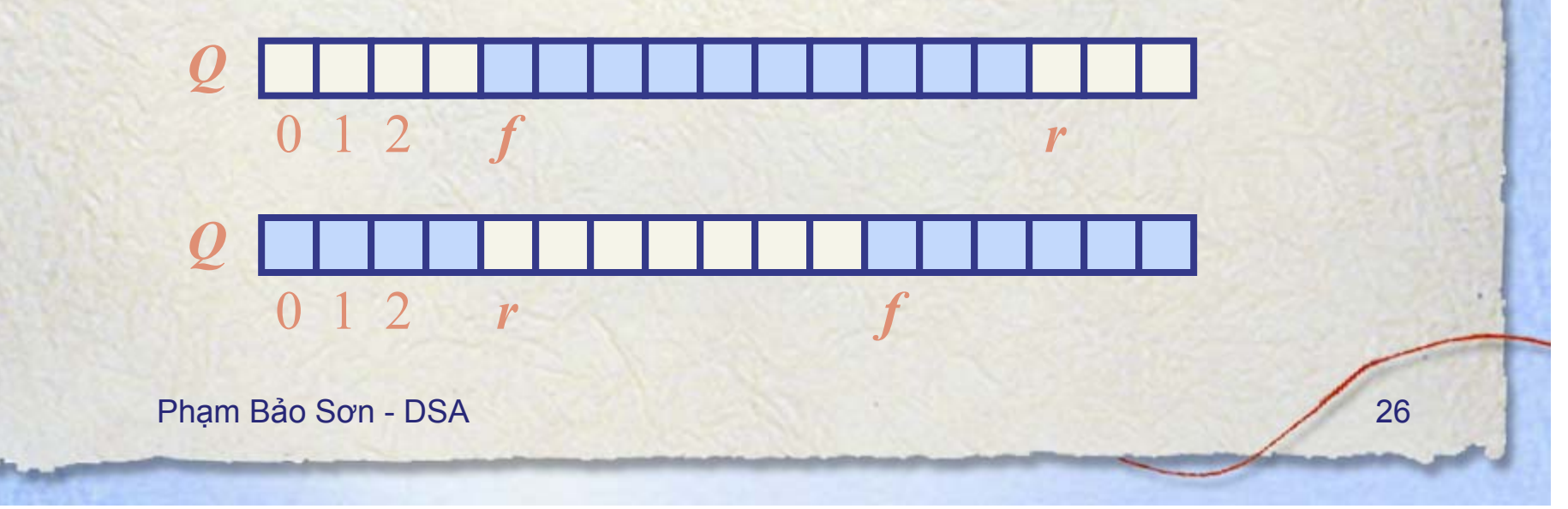

## **Queue Operations (cont.)**

- Operation enqueue throws an exception if the array is full
- This exception is implementationdependent

**Algorithm** *enqueue*(*o*) **if**  $size() = N - 1$  **then throw** *FullQueueException* **else**   $Q[r] \leftarrow o$  $r \leftarrow (r + 1) \mod N$ 

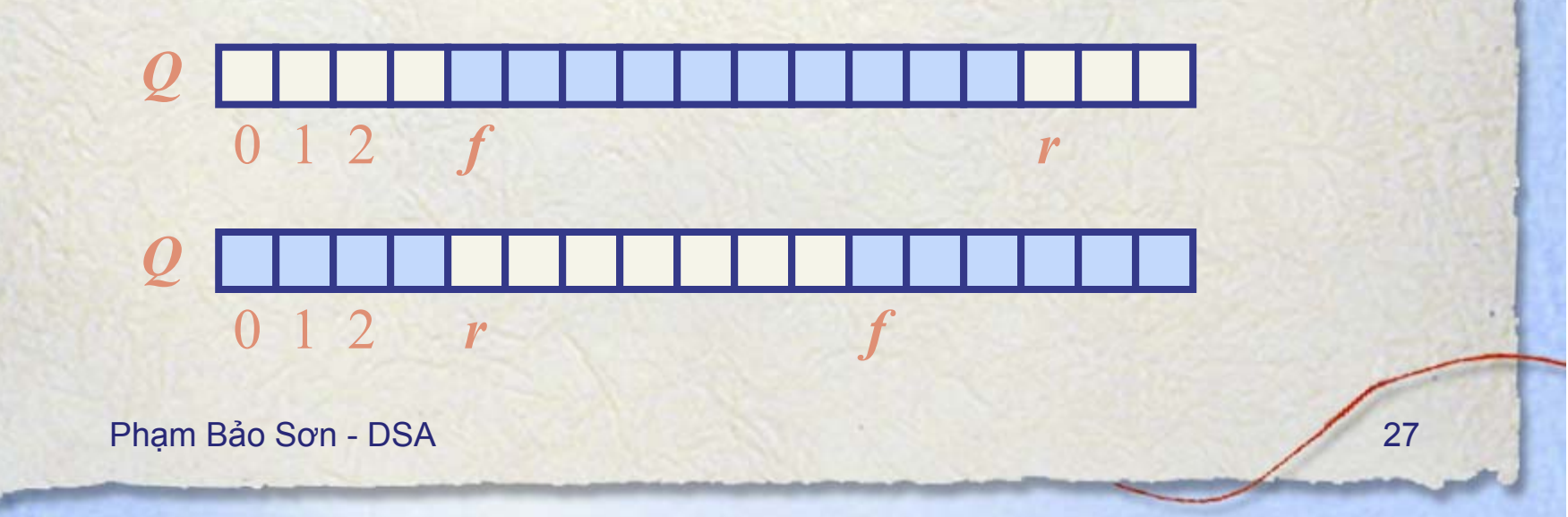

#### Queue Operations (cont.)

- Operation dequeue throws an exception if the queue is empty
- This exception is specified in the queue ADT

**Algorithm dequeue()** if  $i$ s $Empty()$  then **throw EmptyQueueException** else  $o \leftarrow Q[f]$  $f \leftarrow (f+1) \bmod N$ 

return o

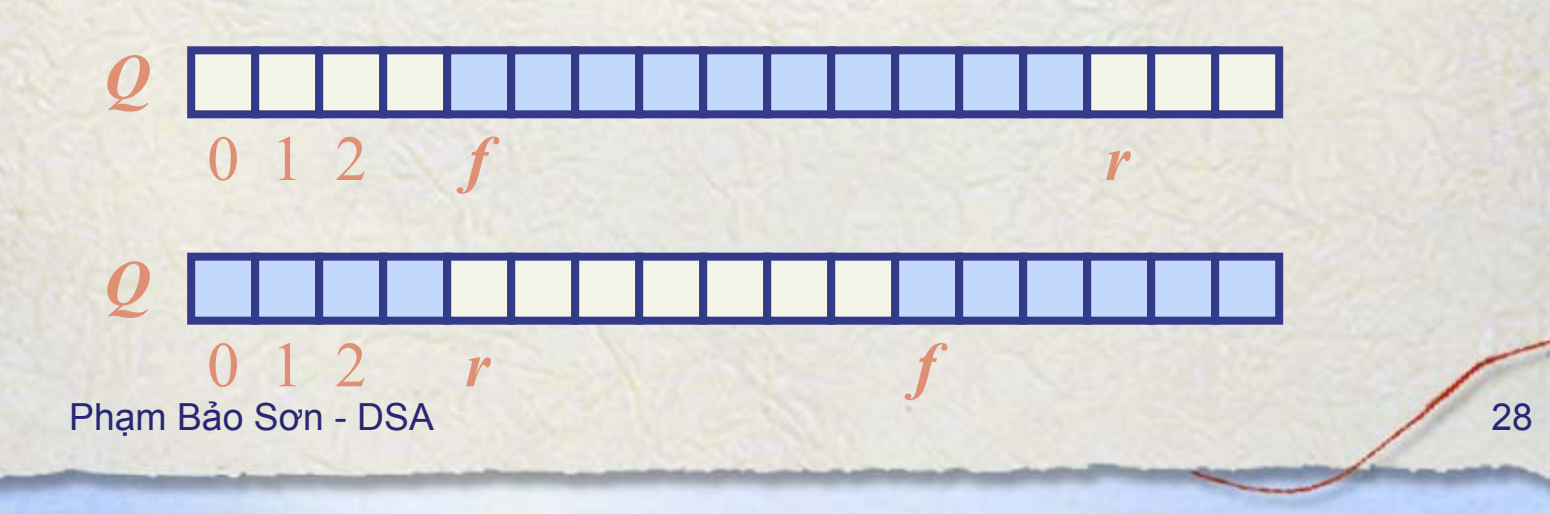

## **Queue Interface in Java**

}

- Java interface corresponding to our Queue ADT
- Requires the definition of class **EmptyQueueException**
- No corresponding built-in Java class

public interface Queue {

public int size();

public boolean isEmpty();

public Object front() throws EmptyQueueException;

public void enqueue(Object o);

public Object dequeue() throws EmptyQueueException;

## **Queue with a Singly Linked** List

- We can implement a queue with a singly linked list  $\bullet$ 
	- The front element is stored at the first node
	- The rear element is stored at the last node
- The space used is  $O(n)$  and each operation of the Queue ADT takes  $O(1)$  time

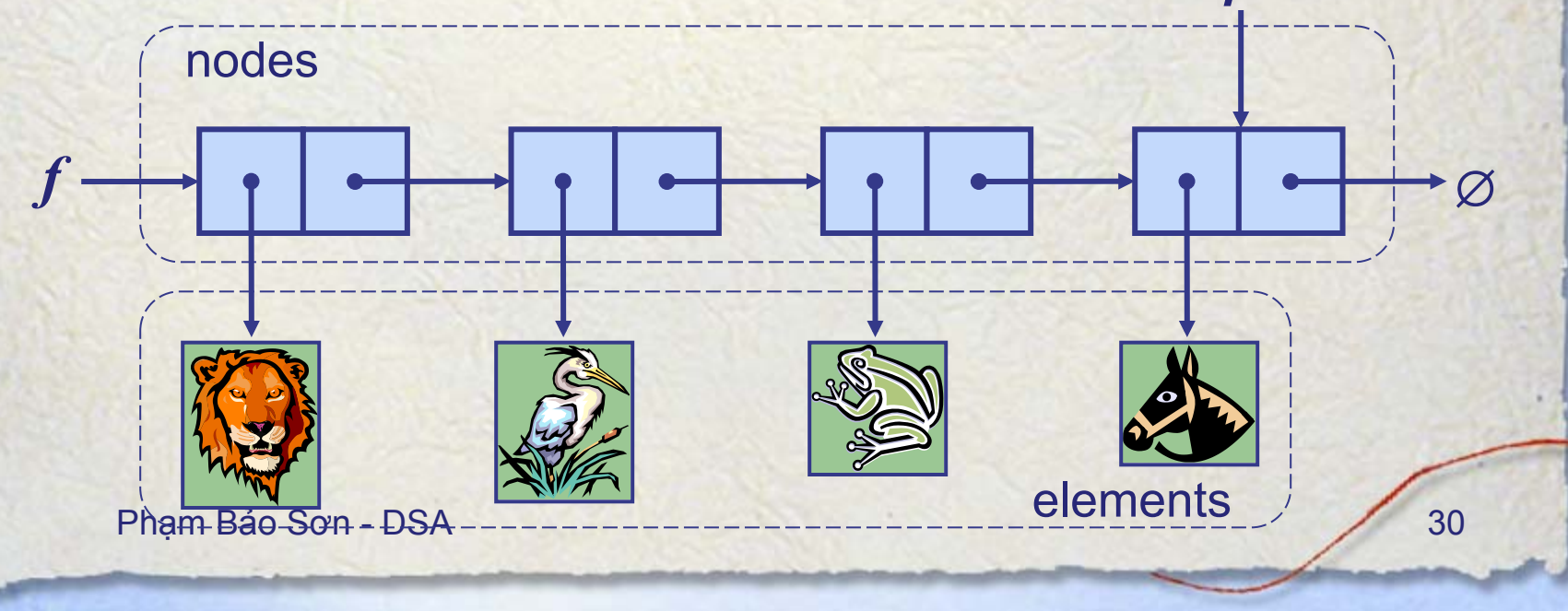

### **Application: Round Robin Schedulers**

- We can implement a round robin scheduler using a queue, *Q*, by repeatedly performing the following steps:
	- 1. *e = Q.*dequeue()
	- 2. Service element *e*
	- 3. *Q.*enqueue(*e*)

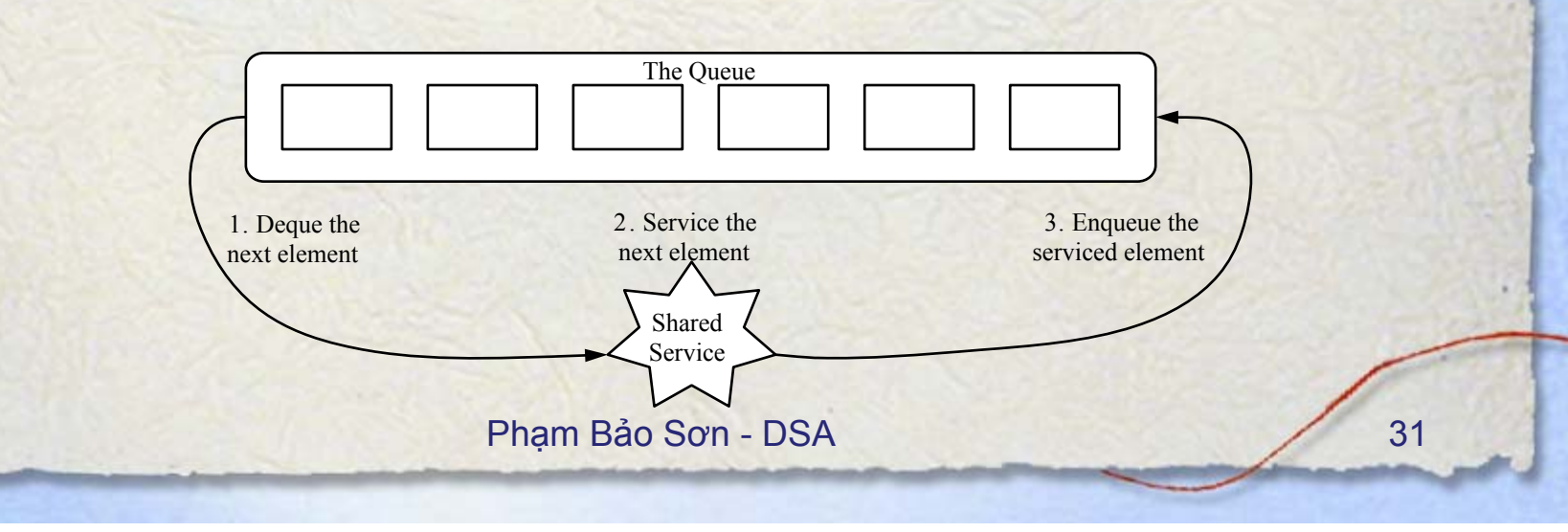

#### **Sequence ADT**

- The Sequence ADT is the union of the Vector and List ADTs
- Elements accessed by
	- Rank, or
	- Position
- Generic methods:
	- size(), isEmpty()
- Vector-based methods:
	- elemAtRank(r), replaceAtRank(r, o), insertAtRank(r, o), removeAtRank(r)

Phạm Bảo Sơn - DSA 32

• List-based methods:

- first(), last(), prev(p), next(p), replace(p, o), insertBefore(p, o), insertAfter(p, o), insertFirst(o), insertLast(o), remove(p)
- **Bridge methods:** 
	- atRank(r), rankOf(p)

## **Applications of Sequences**

- The Sequence ADT is a basic, generalpurpose, data structure for storing an ordered collection of elements
- Direct applications:
	- Generic replacement for stack, queue, vector, or list
	- small database (e.g., address book)
- · Indirect applications:
	- Building block of more complex data structures

## **Linked List Implementation**

- A doubly linked list provides a reasonable implementation of the Sequence ADT
- Nodes implement Position and store:
	- element
	- link to the previous node
	- link to the next node
- Special trailer and header nodes
- Position-based methods run in constant time
- Rank-based methods require searching from header or trailer while keeping track of ranks; hence, run in linear time

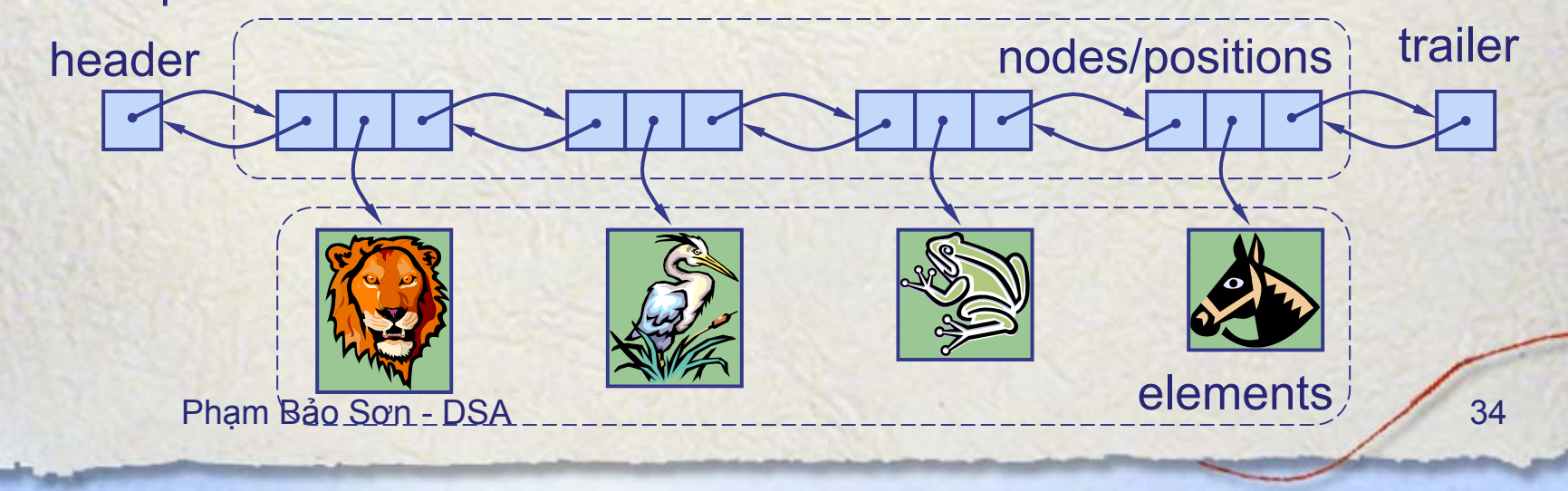

#### **Array-based Implementation**

- We use a circular array storing positions
- A position object stores:
	- Element
	- Rank
- $\cdot$  Indices  $f$  and  $l$ keep track of first and last positions

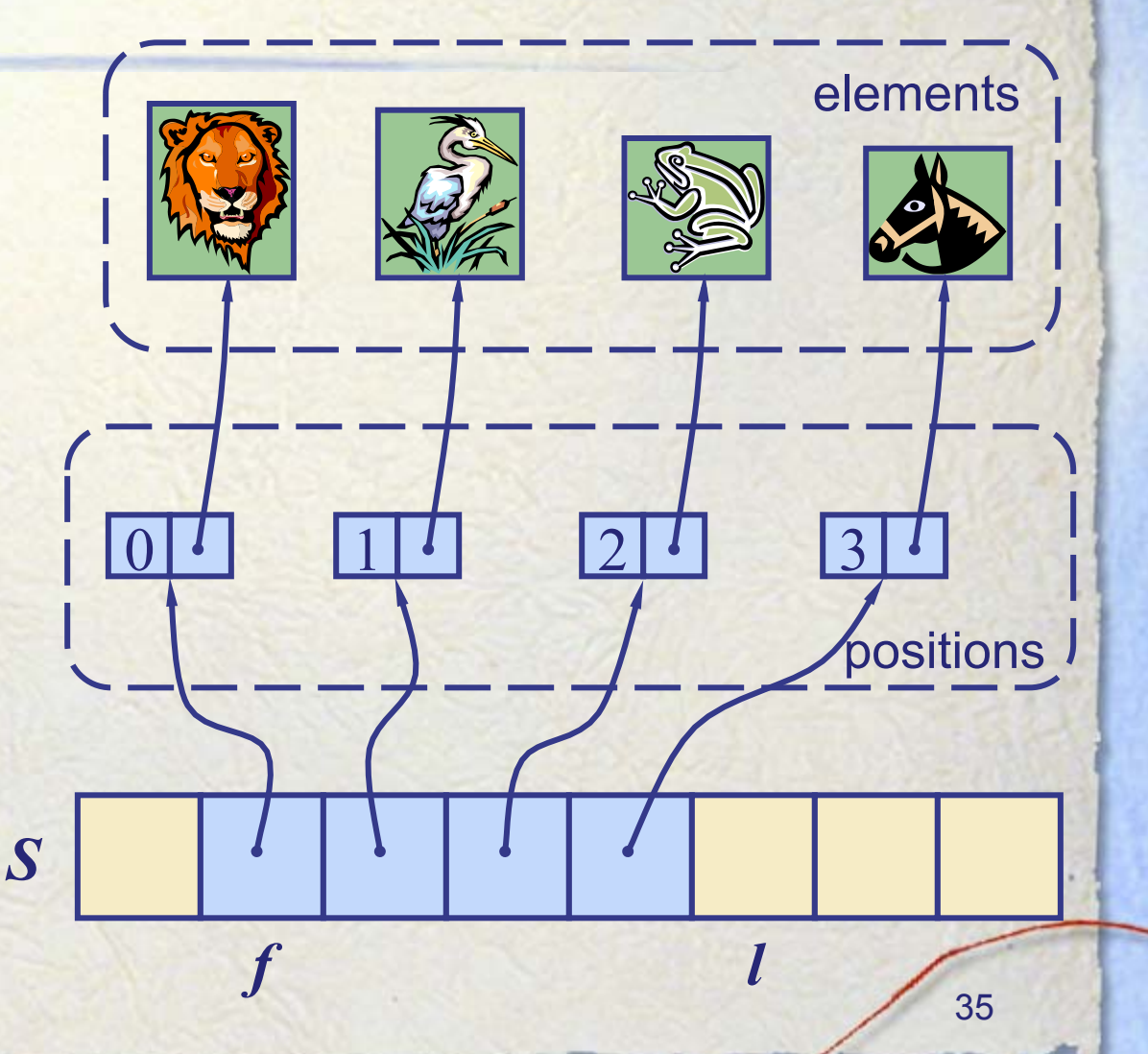

## Sequence Implementations

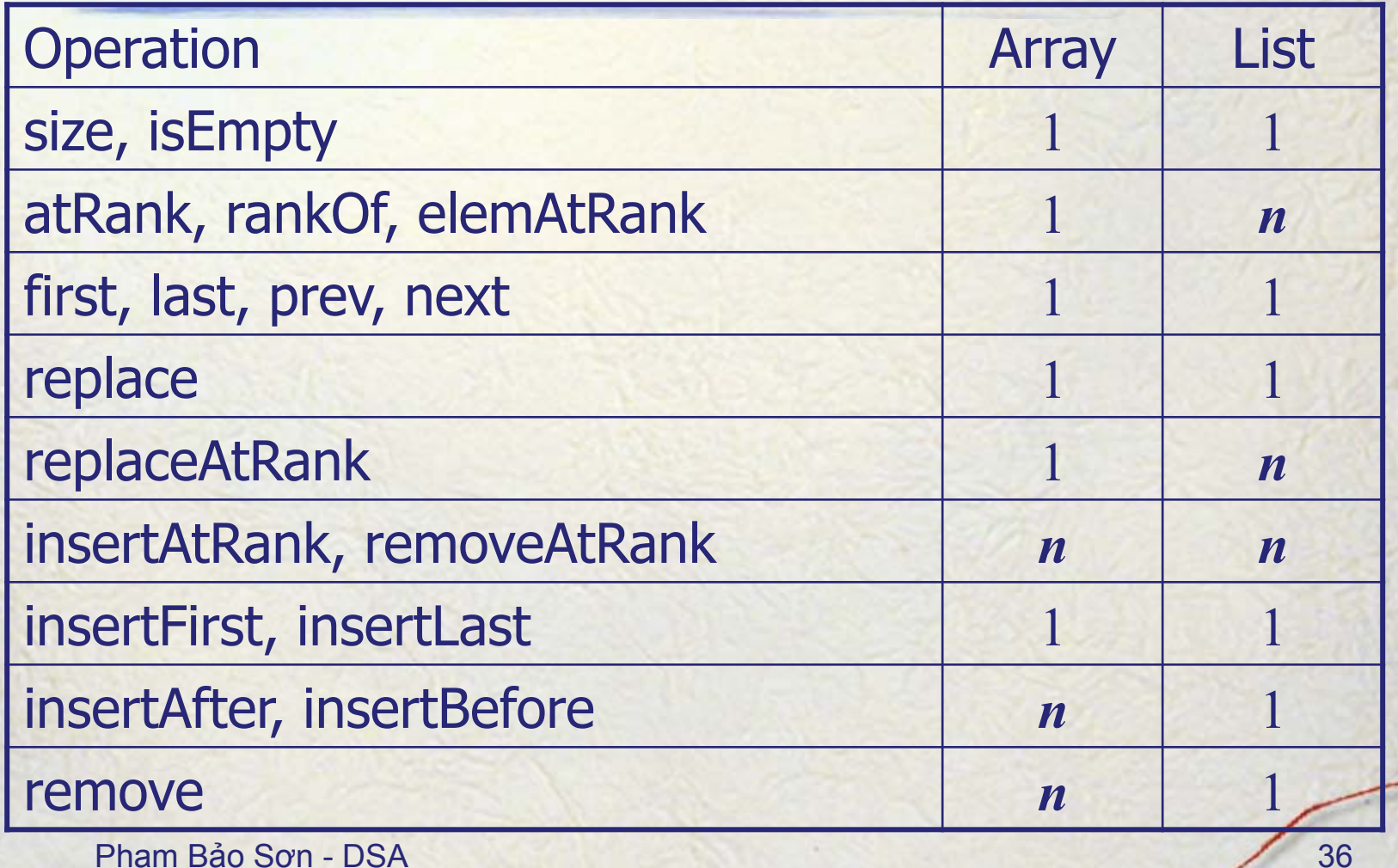